## $\lfloor \rfloor$  FREE eBook

# LEARNING spring-cloud

Free unaffiliated eBook created from **Stack Overflow contributors.** 

> #springcloud

### **Table of Contents**

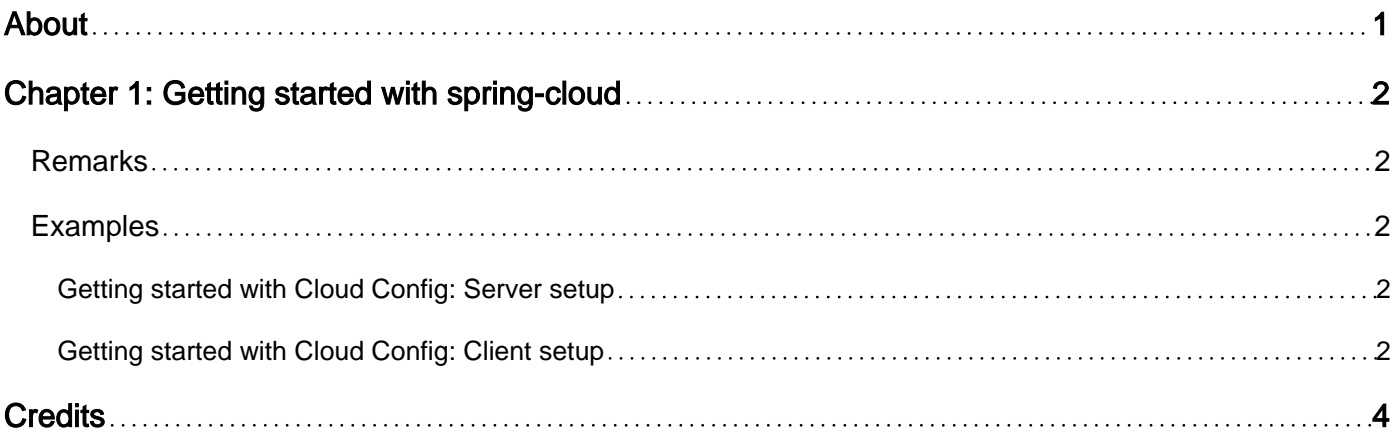

<span id="page-2-0"></span>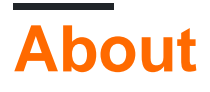

You can share this PDF with anyone you feel could benefit from it, downloaded the latest version from: [spring-cloud](http://riptutorial.com/ebook/spring-cloud)

It is an unofficial and free spring-cloud ebook created for educational purposes. All the content is extracted from [Stack Overflow Documentation,](https://archive.org/details/documentation-dump.7z) which is written by many hardworking individuals at Stack Overflow. It is neither affiliated with Stack Overflow nor official spring-cloud.

The content is released under Creative Commons BY-SA, and the list of contributors to each chapter are provided in the credits section at the end of this book. Images may be copyright of their respective owners unless otherwise specified. All trademarks and registered trademarks are the property of their respective company owners.

Use the content presented in this book at your own risk; it is not guaranteed to be correct nor accurate, please send your feedback and corrections to [info@zzzprojects.com](mailto:info@zzzprojects.com)

## <span id="page-3-0"></span>**Chapter 1: Getting started with spring-cloud**

#### <span id="page-3-1"></span>**Remarks**

This section provides an overview of what spring-cloud is, and why a developer might want to use it.

It should also mention any large subjects within spring-cloud, and link out to the related topics. Since the Documentation for spring-cloud is new, you may need to create initial versions of those related topics.

#### <span id="page-3-2"></span>**Examples**

```
Getting started with Cloud Config: Server setup
```
To externalise a distributed systems configuration Spring Cloud Config provides server and clientside support needed for externalising and centralising your configuration.

To get started quickly you could use Spring Initialize to bootstrap your server. Add the Config Server dependency to automatically generate a project with the needed dependencies.

Or you could add the dependency manually to an existing Spring Cloud application.

```
<dependency>
     <groupId>org.springframework.cloud</groupId>
     <artifactId>spring-cloud-config-server</artifactId>
</dependency>
```
By default you can use a Git repository to store you configuration. Defined in :

spring.cloud.config.server.git.uri: file://\${user.home}/config-repo

The default port to run a config server on is 8888.

server.port: 8888

To enable the config server the application starting class needs to be annotated with @EnableConfigServer.

<span id="page-3-4"></span>**Getting started with Cloud Config: Client setup**

To get started quickly you could use Spring Initializr to bootstrap your client. Add the Config Client to automatically generate a project with the needed dependencies.

Or you could add the dependency manually to an existing Spring Cloud application.

```
<dependency>
    <groupId>org.springframework.cloud</groupId>
     <artifactId>spring-cloud-starter-config</artifactId>
</dependency>
```
Once the dependency is on the classpath Spring Cloud will try to connect to a Config Server on **localhost to retrieve the configuration.** 

Read Getting started with spring-cloud online: [https://riptutorial.com/spring](https://riptutorial.com/spring-cloud/topic/7072/getting-started-with-spring-cloud)[cloud/topic/7072/getting-started-with-spring-cloud](https://riptutorial.com/spring-cloud/topic/7072/getting-started-with-spring-cloud)

## <span id="page-5-0"></span>**Credits**

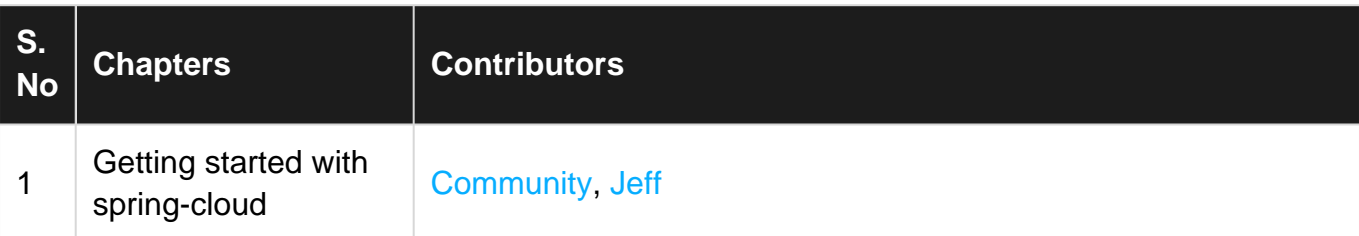